```
http://forums.debian.net/viewtopic.php?f=7&t=120925
```

```
DELL Latitude E5450
Intel Broadwell-U Integrated Graphics
Controladora VGA:
00:02.0 VGA compatible controller: Intel Corporation Broadwell-U Integrated
Graphics (rev 09) (prog-if 00 [VGA controller])
     Subsystem: Dell Device 062b
     Control: I/O+ Mem+ BusMaster+ SpecCycle- MemWINV- VGASnoop- ParErr-
Stepping- SERR- FastB2B- DisINTx+
     Status: Cap+ 66MHz- UDF- FastB2B+ ParErr- DEVSEL=fast >TAbort- <TAbort-
<MAbort- >SERR- <PERR- INTx-
     Latency: 0
     Interrupt: pin A routed to IRQ 66
     Region 0: Memory at f6000000 (64-bit, non-prefetchable) [size=16M]
     Region 2: Memory at e0000000 (64-bit, prefetchable) [size=256M]
     Region 4: I/O ports at f000 [size=64]
    Expansion ROM at <unassigned> [disabled]
     Capabilities: [90] MSI: Enable+ Count=1/1 Maskable- 64bit-
          Address: fee00018 Data: 0000
     Capabilities: [d0] Power Management version 2
          Flags: PMEClk- DSI+ D1- D2- AuxCurrent=0mA PME(D0-,D1-,D2-,D3hot-
,D3cold-)
          Status: D0 NoSoftRst- PME-Enable- DSel=0 DScale=0 PME-
     Capabilities: [a4] PCI Advanced Features
         AFCap: TP+ FLR+
         AFCtrl: FLR-
         AFStatus: TP-
     Kernel driver in use: i915
```
Con Jessie tenemos que instalar backports para driver bueno pero falla al exportar X

```
root@avtp67:~# dpkg -l | grep xserver-xorg-video-intel
ii xserver-xorg-video-intel
2:2.21.15-2+b2 amd64 X.Org X server -- Intel
i8xx, i9xx display driver
root@avtp67:~# apt-get remove xserver-xorg-video-intel
root@avtp67:~# apt-get -t jessie-backports install xserver-xorg-video-intel
root@avtp67:~# dpkg -l | grep xserver-xorg-video-intel
ii xserver-xorg-video-intel
2:2.99.917-2~bpo8+1 amd64 X.Org X server -- Intel
i8xx, i9xx display driver
```
Con el driver de Backport al exportar las X se ve mal:

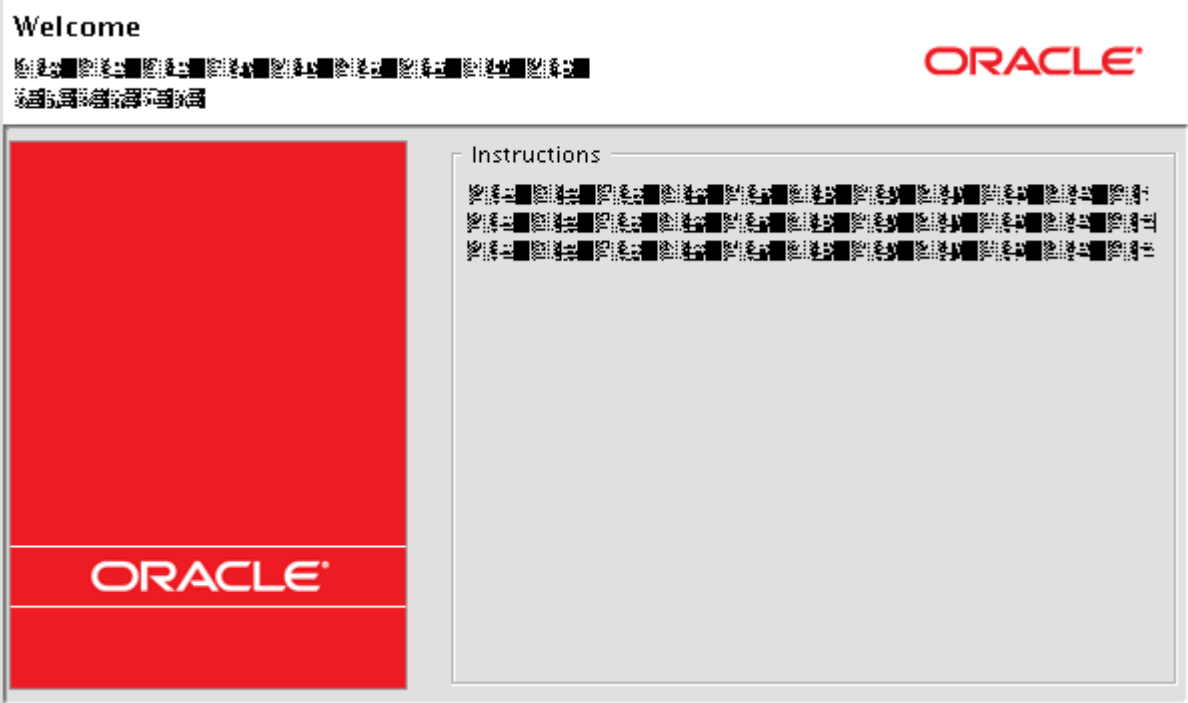

## **Transparencia ventanas**

En system settings, windows, Action on title bar with mouse scroll: Adjust Opacity

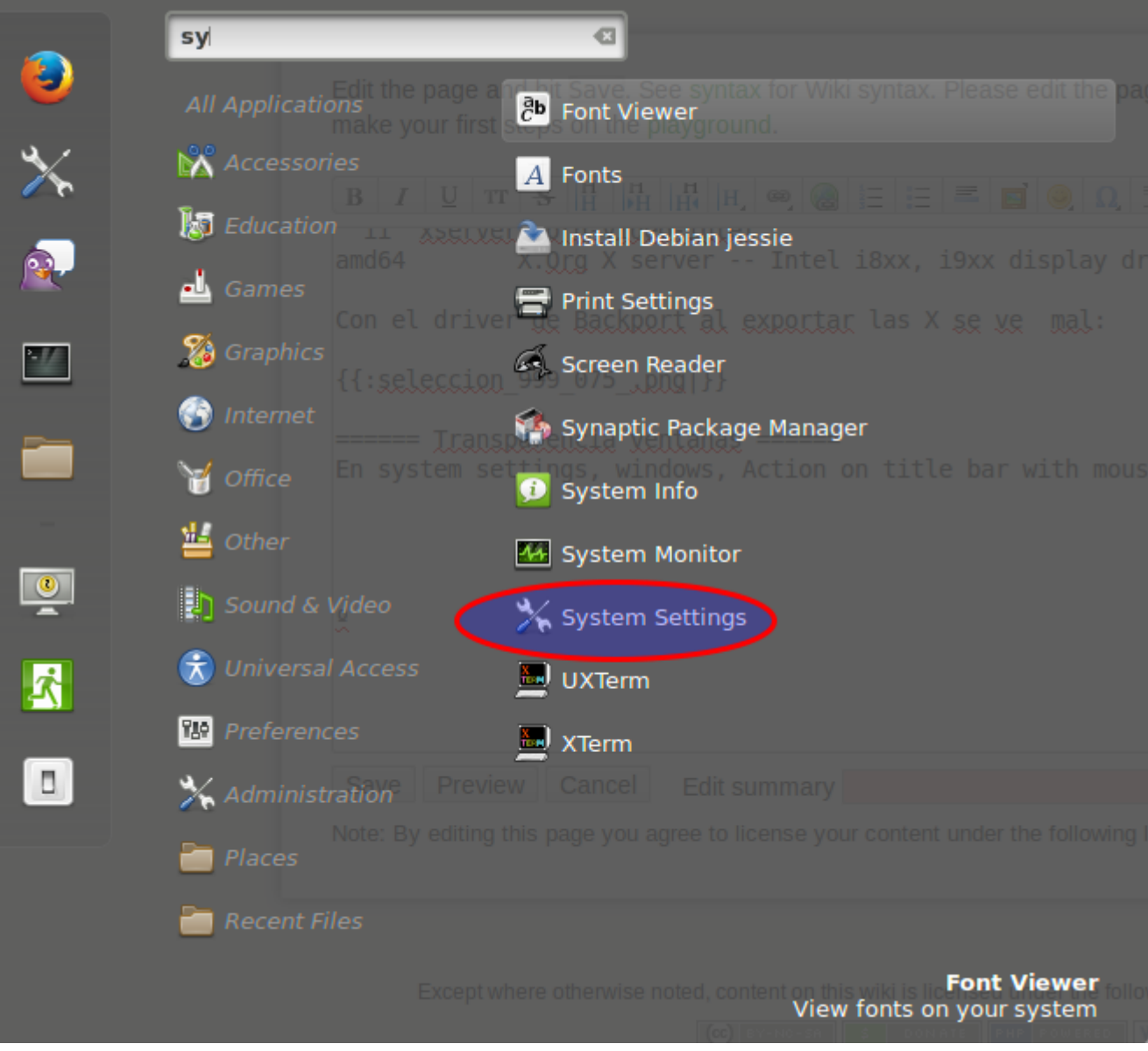

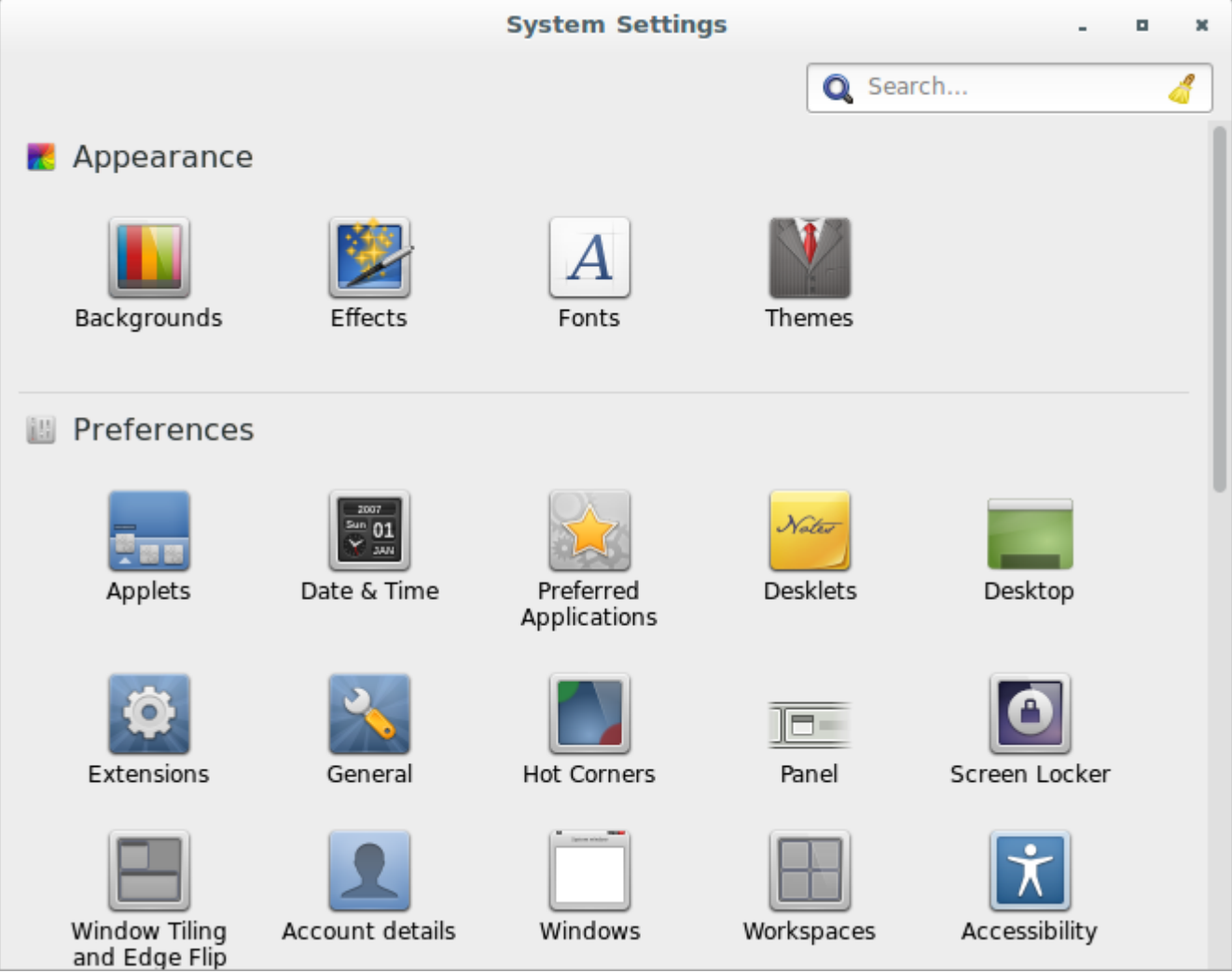

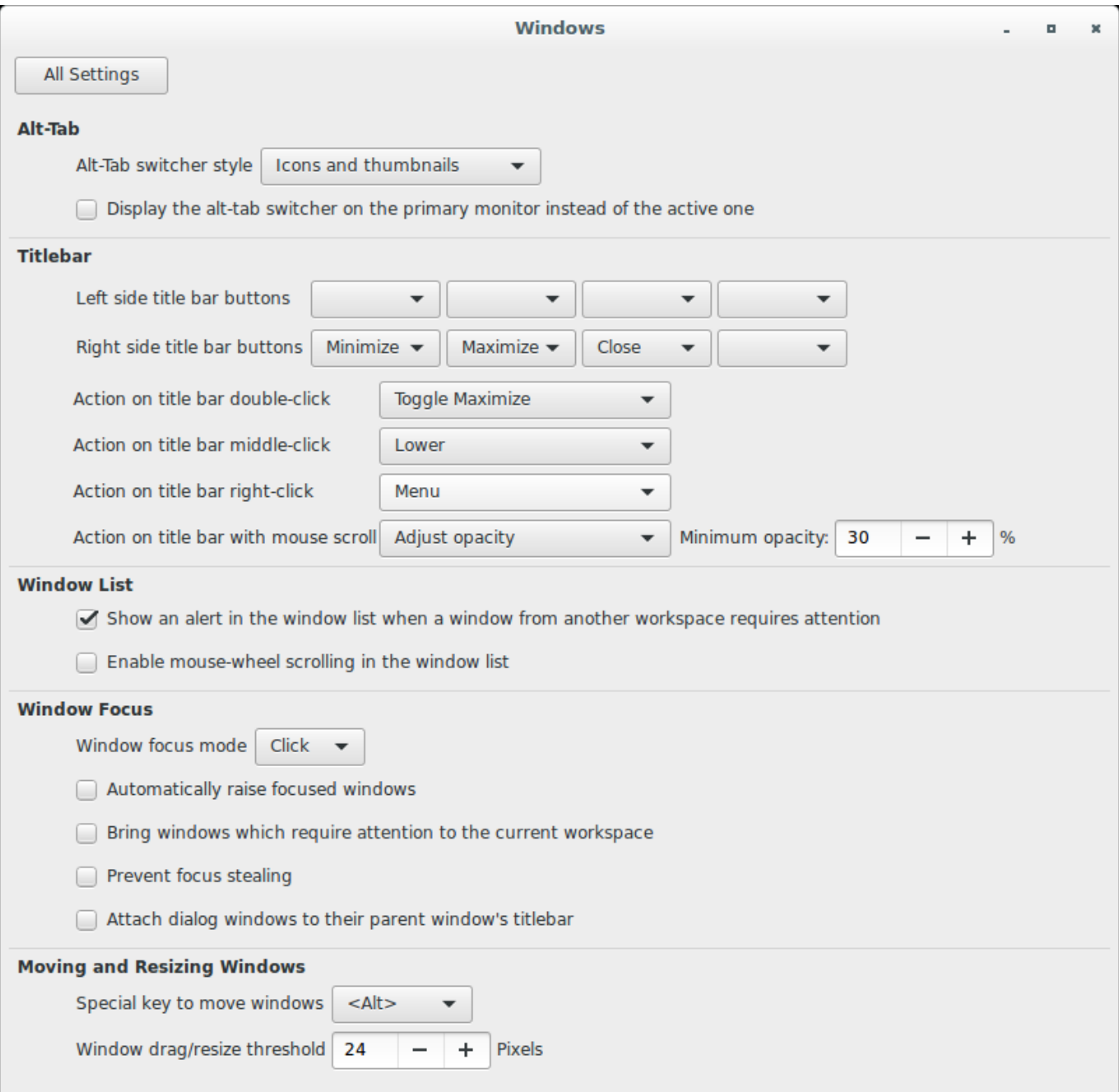

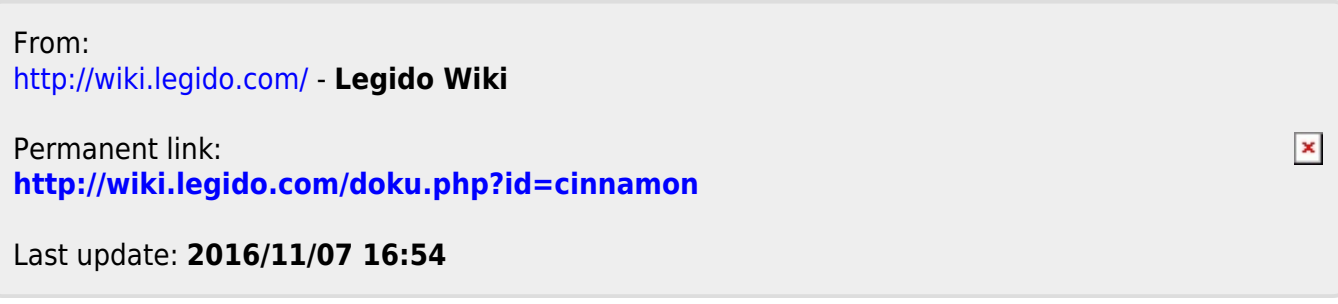